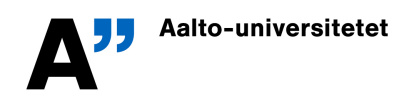

 $Q$ Vning 6

MS-A0509 Grundkurs i sannolikhetskalkyl och statistik Gripenberg/Metsalo Vecka 7, 10-14.2.2014

## Returnera lösningarna till I-uppgifterna senast 14.2.2014 kl. 18.00 OBS!! Kom ihåg att skriva ditt namn och studentnummer!

**I1.** De observerade värdena av slumpvariablern  $X$  och  $Y$  är:

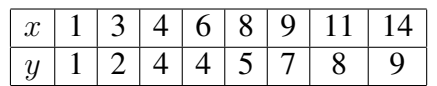

- (a) Bestäm estimat  $b_0$  och  $b_1$  för koefficienterna i regressionsmodellen  $Y_i = \beta_0 + \beta_1 x_i + \epsilon_i$ med minsta kvadratmetoden.
- (b) Testa nollhypotesen H<sub>0</sub> :  $\beta_1 = 0$  på signifikansnivån 5%

**I2.** Beträffande ett observerat stickprov  $(x_j, y_j)$ ,  $j = 1, \ldots, n$  har vi följande uppgifter:  $n =$  $6, \bar{x} = 54.1667, \bar{y} = 143.8333, s_x^2 = 194.1667, s_y^2 = 285.7667, s_{xy} = 228.8333, r_{xy} = 0.9715$ och  $s^2 = 20.0966$ ,

- (a) Räkna ut estimaten  $b_0$  och  $b_1$  för koefficienterna  $\beta_0$  och  $\beta_1$  i regressionsmodellen  $Y_i =$  $\beta_0 + \beta_1 x_i + \varepsilon_i$  och estimatet  $r_{xy}$  för korrelationskoefficienten.
- (b) Testa nollhypotesen H<sub>0</sub> :  $\beta_0 = 0$  på 1% signifikansnivå.
- (c) Testa nollhypotesen H<sub>0</sub> :  $\rho_{xy} = 0$  på 1% signifikansnivå.

**I3.** Antag att punkterna  $(x_j, y_j)$ ,  $j = 1, \ldots, n$  är givna och att vi med minsta kvadratmetoden räknat ut  $b_0$  och  $b_1$  dvs.

$$
b_1 = \frac{s_{xy}}{s_x^2}
$$
 och  $b_0 = \overline{y} - b_1\overline{x}$ .

Visa att eftersom

$$
s^{2} = \frac{1}{n-2} \sum_{i=1}^{n} (b_{0} + b_{1}x_{j} - y_{j})^{2},
$$

så gäller

$$
s^{2} = \frac{n-1}{n-2} s_{y}^{2} (1 - r_{xy}^{2}),
$$

och

$$
\frac{b_1}{\sqrt{\frac{s^2}{(n-1)s_x^2}}} = \frac{r_{xy}\sqrt{n-2}}{\sqrt{1-r_{xy}^2}}.
$$

I4. Enligt statistikcentralen var antalet omkomna i trafikolyckor under åren 2000–2011 följande:

| $\mid$ 2000 $\mid$ 2001 $\mid$ 2002 $\mid$ 2003 $\mid$ 2004 $\mid$ 2005 $\mid$ 2006 $\mid$ 2007 $\mid$ 2008 $\mid$ 2009 $\mid$ 2010 $\mid$ 2011 $\mid$ |                                                 |  |  |  |  |  |
|----------------------------------------------------------------------------------------------------|-------------------------------------------------|--|--|--|--|--|
|                                                                                                    | 396 433 415 379 375 379 336 380 344 279 272 292 |  |  |  |  |  |

Nu kan man använda dessa siffror för att med hjälp av linjär regression uppskatta hur många som kan befaras omkomma i trafikolyckor år 2014 men här gäller det att använda följande metod för att få en uppfattnig om med vilken noggrannhet man får svaret.

Använd tex. matlab/octave och låt x vara årtalen minus 2014 (dvs. -14, -13, osv.) och låt y vara antalen omkomna (och skriv dem som radvektorer). Det som man sedan gör är att slumpmässigt välja 12 av dessa tex. med kommandona

 $j =$ floor(12\*rand(1,12)+1); xx=x(jj); yy=y(jj);

Sedan räknar man ut koefficienterna i regressionslinjen med

 $M=[0*xx'+1, xx']$ ; cc= $(M'*M)$ <sup>^</sup>  $(-1)*M'*yy'$ ;

Det estimerade antalet omkomna 2014 blir då

 $f = cc(1)$ ;

eftersom modellen är  $y \approx b_0 + b_1x$  och vi valt 2014 som nollpunkt. Upprepa nu detta tex. 200 gånger så att du skriver alla dessa kommandon i en fil tex. b.m och före alla dessa räkningar skriver for  $j=1:200$ , sedan ändrar det sista kommandot till  $f(j)=cc(1)$ ; och till sist skriver end. När du sparat filen ger du kommandot b

(om du nu kallat den b.m).

För att rita ett histogram kan du ge kommandot hist (f) men ge som svar ett intervall så att 5% av talen ligger till vänster och 5% till höger om detta intervall. Detta kan du göra genom att först ordna vektorn med  $f=sort(f)$ ; och sedan räkna ut  $f(round(0.05*n)+1)$  och f(round(0.95\*n)-1) om du räknat ut estimatet n gånger.

**I5.** Med hjälp av observationerna  $(x_j, y_j), j = 1, \ldots, n$  har vi räknat it koefficienterna i regressionslinjen  $y = b_0 + b_1x$  i det fall att x är den "förklarande" variabeln (dvs. då vi antar att  $Y_j = \beta_0 + \beta_1 x_j + \varepsilon_j$  och också för den "inversa" regressionslinjen  $x = a_0 + a_1 y$  där y är den "förklarande" variabeln (dvs. då vi antar att  $X_j = \alpha_0 + \alpha_1 y_j + \varepsilon_j$ ). Dessutom har vi räknat ut korrelationskoefficienten  $r_{xy}$  och konstaterat att nollhypotesen H<sub>0</sub> :  $\beta_1 = 0$  kan i detta fall förkastas på sigifikansnivån 0.01. Vad kan man säga om följande påståenden (då vi antar att  $s_x > 0$  och  $s_y > 0$ ):

(a) Linjerna  $y = b_0 + b_1x$  och  $x = a_0 + a_1y$  sammanfaller om och endast om  $|r_{xy}| = 1$ .

(b) Också hypotesen  $H_0: \alpha_1 = 0$  kan förkastas på signifikansnivån 0.01.

Motivera dina svar!

Besvara Stack-uppgifterna (stack3.aalto.fi/course/view.php?id=18) senast 15.2.2014 kl. 22.00 OBS!!